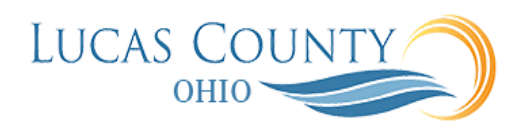

## Create Accounting Entries

## **Audience:** Cash Manager

**Purpose:** The Create Accounting process is an Oracle Enterprise Scheduler process. It can be submitted as a request from the Scheduled Processes Monitor window to create journal entries for a batch of events. The input parameters listed below determine the execution mode and the selection criteria for events.

**Subledger Application** – Is the Source system for which the Create Accounting process is being executed.

**Ledger -** Ledger name for which the Create Accounting process is being executed.

**Process Category** - Selecting a process category indicates that all associated "accounting event classes" and their "accounting event types" are selected for processing.

**End Date** - End date puts a filter on the selection of events. Only events having an event date on or before the end date are selected for accounting. Default value is current system date. If the process is scheduled to execute periodically, after the initial process, the End Date for each subsequent scheduled process is incremental.

**Accounting Mode** - Accounting mode; Draft or Final. Default value is Final.

**Process Events** - Adds other filter criteria for the Create Accounting process to select events:

All: Process all events. Errors: Process only those events that have previously been processed in error. Invalid Accounts: Process only those events that have previously been processed in error. Replace any invalid accounts with the suspense account. Default value is All.

**Report Style** - Users can select the type of details to display on the execution report. The report can be printed in Summary, Detail, or No report. Default value is Summary.

**Transfer to General Ledger** - Indicates whether the Create Accounting process should submit the Transfer to GL process; Yes, No. Default value is Yes.

**Post in General Ledger** - Indicates if users, who have been granted the posting privilege, want to submit General Ledger posting; Yes or No. Default value is Yes.

**Journal Batch** - Batch name used by Transfer to GL to decide on the batch name for the batch created in Oracle Fusion General Ledger. When a value for the batch name is not provided, the journal import default is used.

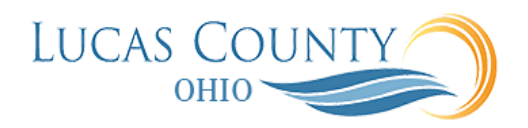

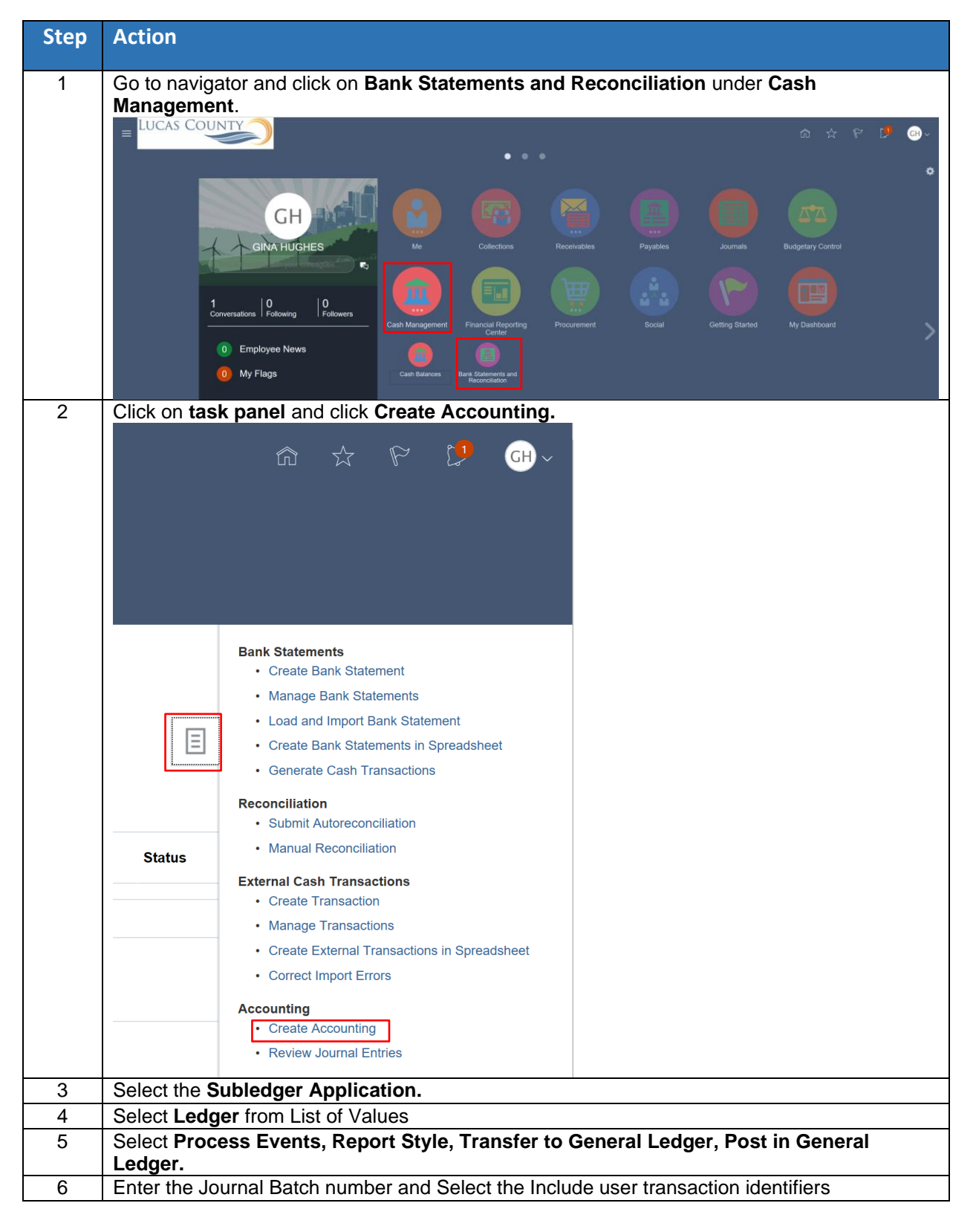

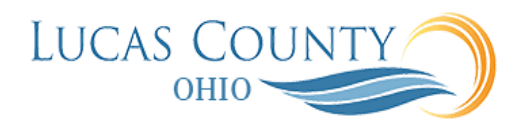

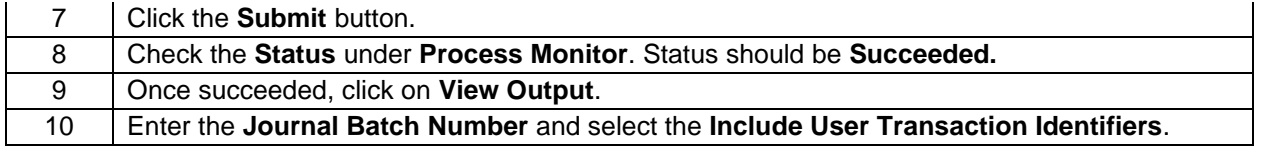